# **KBSW190930 SLAMWARE ROS SDK (en)**

This document introduces the SLAMWARE ROS SDK.

**Content** 

- [Get Started](#page-0-0)
	- [Download and install SDK](#page-0-1)
	- <sup>o</sup> [Directory Structure](#page-0-2)
	- <sup>o</sup> [Development Environment](#page-1-0) <sup>o</sup> [Hardware Requirements](#page-1-1)
- [Hello World](#page-1-2)
	- <sup>o</sup> 1. Create workspace
	- [2.Compile](#page-1-4)
	- [3.Setup workspace environment](#page-1-5)
	- [4.Start Node](#page-1-6)
- [Nodes](#page-2-0)
	- o slamware ros sdk\_server\_node Node
		- [1. Subscribed Topics](#page-2-2)
			- [/cmd\\_vel \(geometry\\_msgs/Twist\)](#page-2-3)
			- [/move\\_base\\_simple/goal \(geometry\\_msgs/PoseStamped\)](#page-2-4)
			- [sync\\_map \(slamware\\_ros\\_sdk/SyncMapRequest\)](#page-2-5)
			- [set\\_pose \(geometry\\_msgs/Pose\)](#page-3-0)
			- [recover\\_localization \(slamware\\_ros\\_sdk/RecoverLocalizationRequest\)](#page-3-1)
			- [clear\\_map \(slamware\\_ros\\_sdk/ClearMapRequest\)](#page-4-0)
			- [set\\_map\\_update \(slamware\\_ros\\_sdk/SetMapUpdateRequest\)](#page-4-1)
			- [set\\_map\\_localization \(slamware\\_ros\\_sdk/SetMapLocalizationRequest\)](#page-5-0)
			- [move\\_by\\_direction \(slamware\\_ros\\_sdk/MoveByDirectionRequest\)](#page-5-1)
			- [move\\_by\\_theta \(slamware\\_ros\\_sdk/MoveByThetaRequest\)](#page-6-0)
			- [move\\_to \(slamware\\_ros\\_sdk/MoveToRequest\)](#page-8-0)
			- [move\\_to\\_locations \(slamware\\_ros\\_sdk/MoveToLocationsRequest\)](#page-9-0)
			- [rotate\\_to \(slamware\\_ros\\_sdk/RotateToRequest\)](#page-10-0)
			- [rotate \(slamware\\_ros\\_sdk/RotateRequest\)](#page-11-0)
			- [go\\_home \(slamware\\_ros\\_sdk/GoHomeRequest\)](#page-12-0)
			- [cancel\\_action \(slamware\\_ros\\_sdk/CancelActionRequest\)](#page-12-1)
			- [add\\_line \(slamware\\_ros\\_sdk/AddLineRequest\)](#page-13-0)
			- [add\\_lines \(slamware\\_ros\\_sdk/AddLinesRequest\)](#page-14-0)
			- [remove\\_line \(slamware\\_ros\\_sdk/RemoveLineRequest\)](#page-14-1)
			- [clear\\_lines \(slamware\\_ros\\_sdk/ClearLinesRequest\)](#page-15-0)
			- [move\\_line \(slamware\\_ros\\_sdk/MoveLineRequest\)](#page-15-1)
			- [move\\_lines \(slamware\\_ros\\_sdk/MoveLinesRequest\)](#page-16-0)
			- [2. Published Topics](#page-17-0)
				- [scan \(sensor\\_msgs/LaserScan\)](#page-17-1)
				- [odom \(nav\\_msgs/Odometry\)](#page-17-2)
				- [map\\_metadata \(nav\\_msgs/MapMetaData\)](#page-17-3)
				- [map \(nav\\_msgs/OccupancyGrid\)](#page-17-4)
				- [basic\\_sensors\\_info \(slamware\\_ros\\_sdk/BasicSensorInfoArray\)](#page-17-5)
				- [basic\\_sensors\\_values \(slamware\\_ros\\_sdk/BasicSensorValueDataArray\)](#page-18-0)
				- [global\\_plan\\_path \(nav\\_msgs/Path\)](#page-20-0)
				- [robot\\_basic\\_state \(slamware\\_ros\\_sdk/RobotBasicState\)](#page-20-1)
				- [virtual\\_walls \(slamware\\_ros\\_sdk/Line2DFlt32Array\)](#page-20-2)
				- [virtual\\_tracks \(slamware\\_ros\\_sdk/Line2DFlt32Array\)](#page-21-0)
			- [3. Services](#page-21-1)
				- [sync\\_get\\_stcm \(slamware\\_ros\\_sdk/SyncGetStcm\)](#page-21-2)
					- [sync\\_set\\_stcm \(slamware\\_ros\\_sdk/SyncSetStcm\)](#page-22-0)
			- [4. Parameters](#page-22-1)
			- [5. Required tf Transforms](#page-23-0)
			- [6. Provided tf Transforms](#page-23-1)

# <span id="page-0-0"></span>Get Started

### <span id="page-0-1"></span>Download and install SDK

Please visi[t Support and Download s](https://www.slamtec.com/en/support)ection at Slamtec official website to download proper ROS SDK and extract it to your disk.

## <span id="page-0-2"></span>Directory Structure

Slamware ROS SDK is composed of resources and codes might be required in the development of Slamware and ROS based applications, and organized as following:

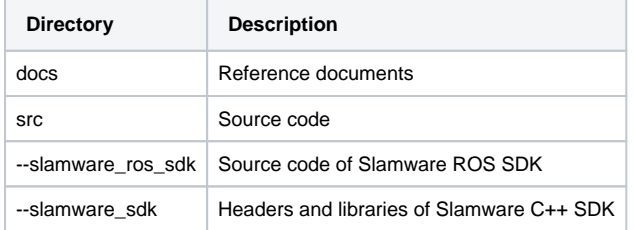

## <span id="page-1-0"></span>Development Environment

- Ubuntu 16.04 amd64
- ROS packages

## <span id="page-1-1"></span>Hardware Requirements

A Slamware-based mobile robot is required to use Slamware ROS SDK. It should be switched on and configured with proper IP address, which will be connected to from the slamware\_ros\_sdk\_server\_node ROS node.

# <span id="page-1-2"></span>Hello World

### <span id="page-1-3"></span>1.Create workspace

Put source code directory src into an empty workspace. Eg. [catkin\\_ws](http://wiki.ros.org/catkin), use catkin utility to initialize workspace.

```
cd catkin_ws/src
catkin_init_workspace
```
## <span id="page-1-4"></span>2.Compile

cd ..catkin\_make

## <span id="page-1-5"></span>3.Setup workspace environment

source devel/setup.bash

## <span id="page-1-6"></span>4.Start Node

Please connect to the WiFi hot spot provided by the mobile robot if it is configured in AP mode, and start ROS node:

```
roslaunch slamware_ros_sdk slamware_ros_sdk_server_node.launch ip_address:=192.168.11.1
```
View by rviz:

roslaunch slamware\_ros\_sdk view\_slamware\_ros\_sdk\_server\_node.launch

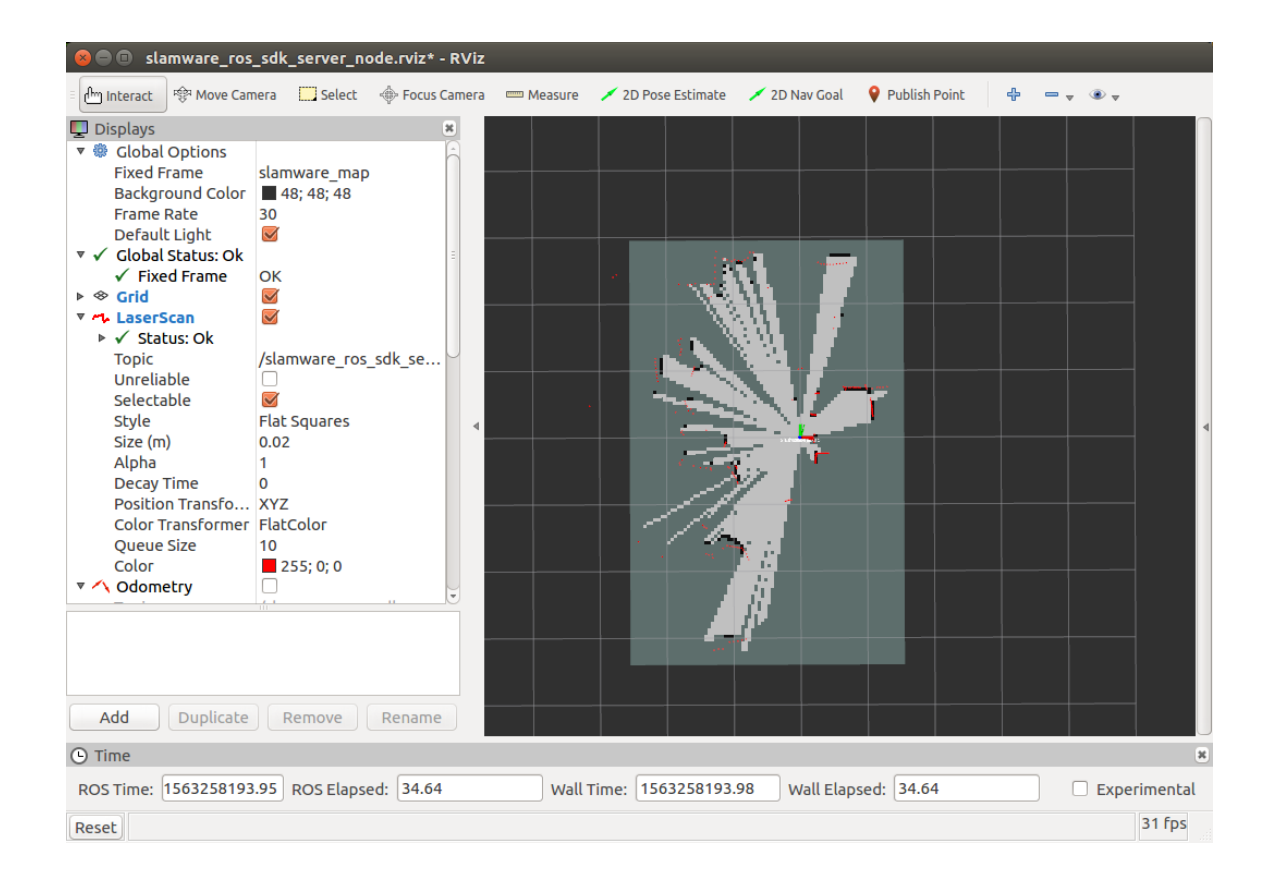

# <span id="page-2-0"></span>Nodes

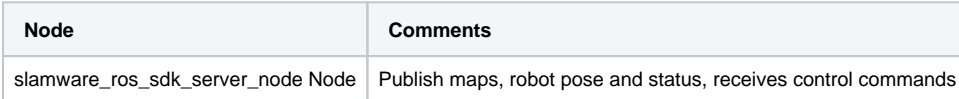

## <span id="page-2-1"></span>slamware\_ros\_sdk\_server\_node Node

slamware\_ros\_sdk\_server\_node node connects to Slamware-based robots, publishes maps, poses, status, and receives control commands.

### <span id="page-2-2"></span>**1. Subscribed Topics**

#### <span id="page-2-3"></span>**/cmd\_vel (geometry\_msgs/Twist)**

Linear and angular speed command to robot

#### <span id="page-2-4"></span>**/move\_base\_simple/goal (geometry\_msgs/PoseStamped)**

Specify the goal of robot (with yaw control, precise mode)

#### <span id="page-2-5"></span>**sync\_map (slamware\_ros\_sdk/SyncMapRequest)**

Sync whole map from Slamware

**slamware\_ros\_sdk/SyncMapRequest**

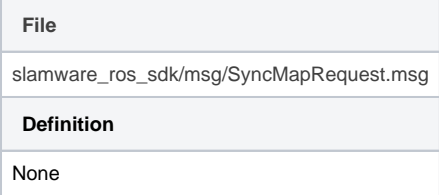

## <span id="page-3-0"></span>**set\_pose (geometry\_msgs/Pose)**

Set current pose of the robot

## <span id="page-3-1"></span>**recover\_localization (slamware\_ros\_sdk/RecoverLocalizationRequest)**

Trigger relocalization operation of the robot

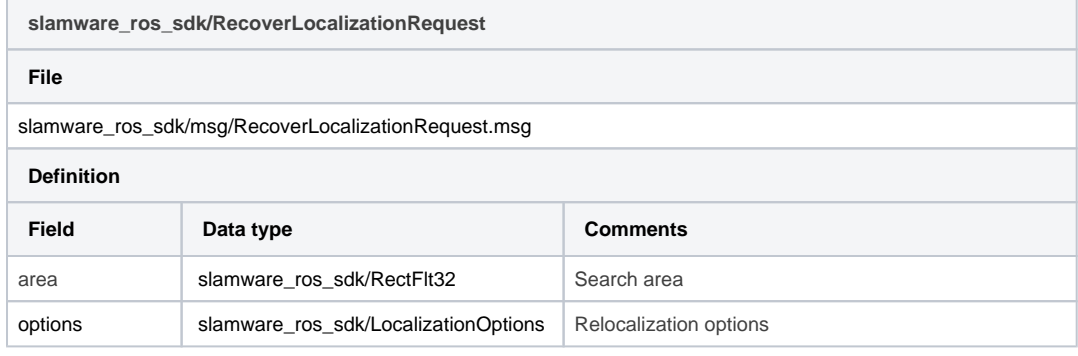

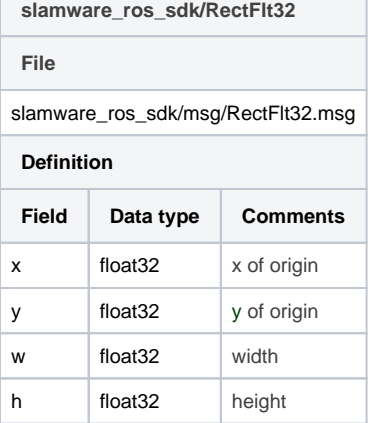

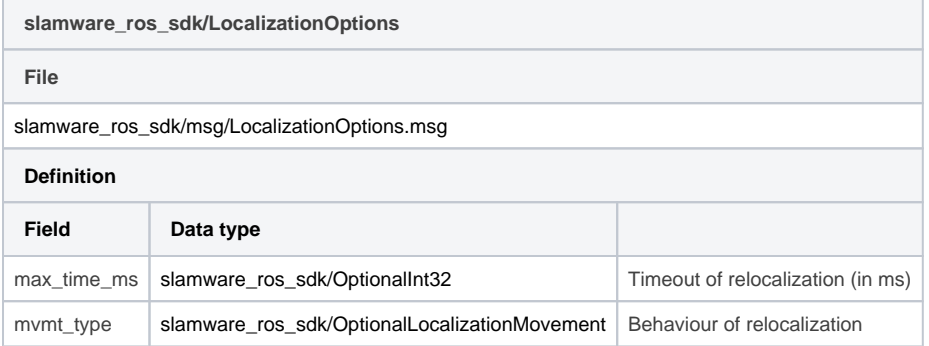

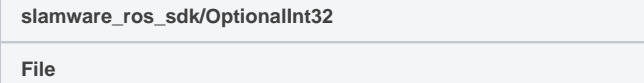

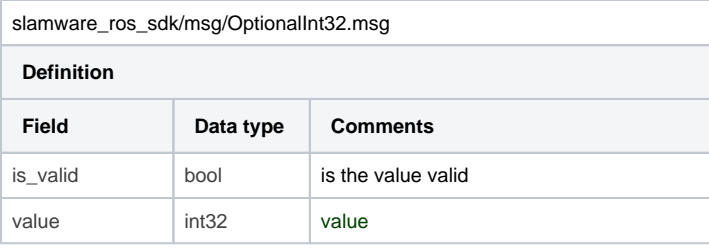

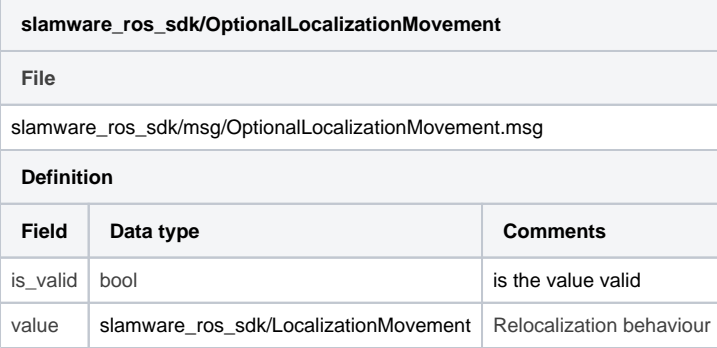

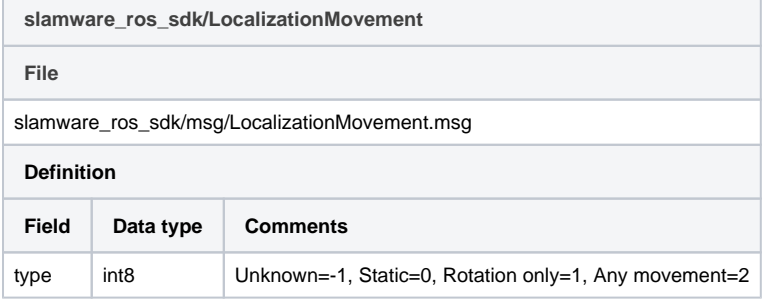

## <span id="page-4-0"></span>**clear\_map (slamware\_ros\_sdk/ClearMapRequest)**

Clear current built map

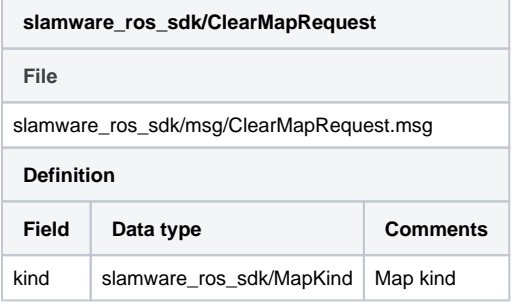

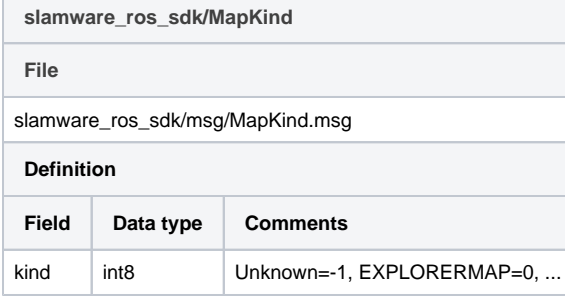

## <span id="page-4-1"></span>**set\_map\_update (slamware\_ros\_sdk/SetMapUpdateRequest)**

Enable or disable map update

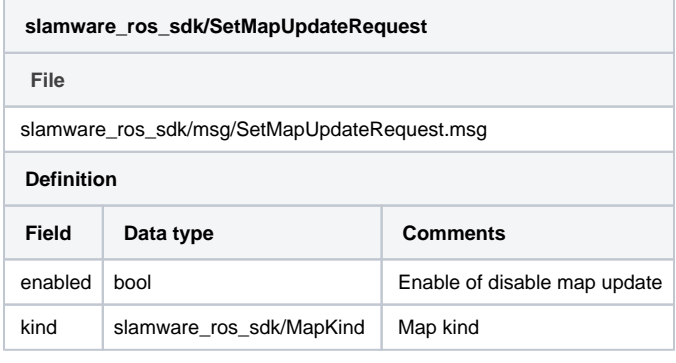

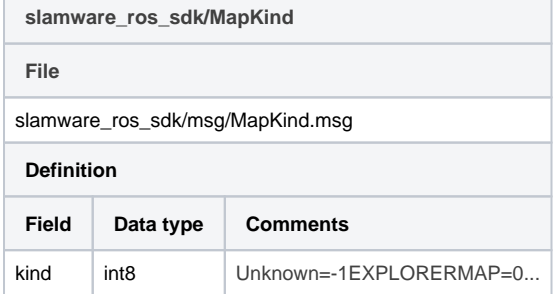

#### <span id="page-5-0"></span>**set\_map\_localization (slamware\_ros\_sdk/SetMapLocalizationRequest)**

Enable or disable localization

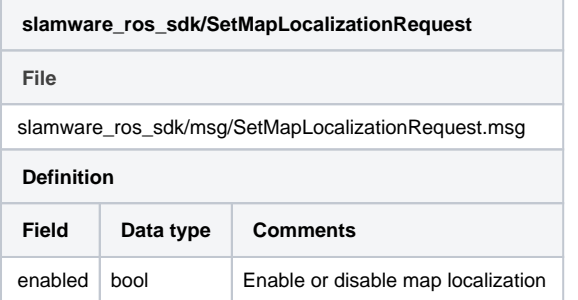

#### <span id="page-5-1"></span>**move\_by\_direction (slamware\_ros\_sdk/MoveByDirectionRequest)**

Manually control robot to move by direction

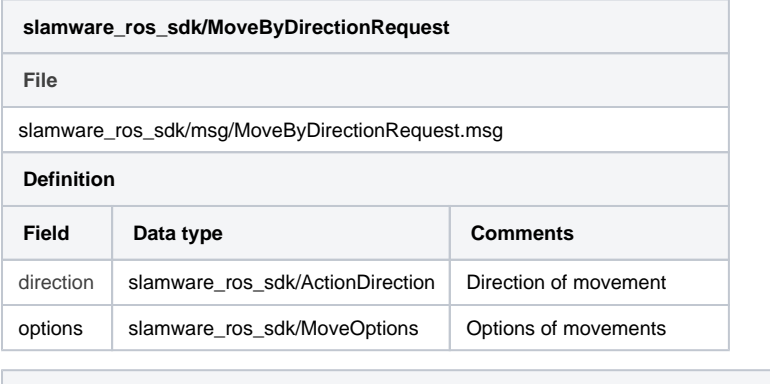

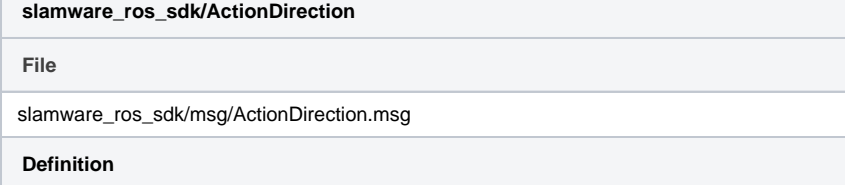

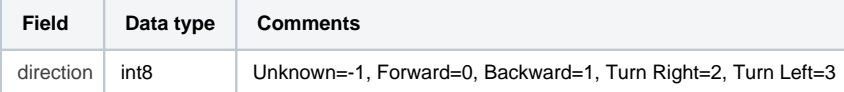

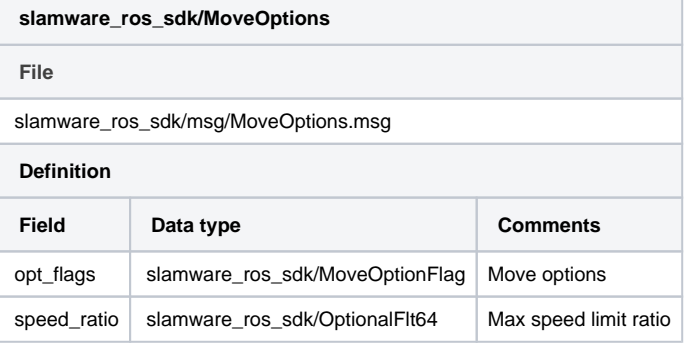

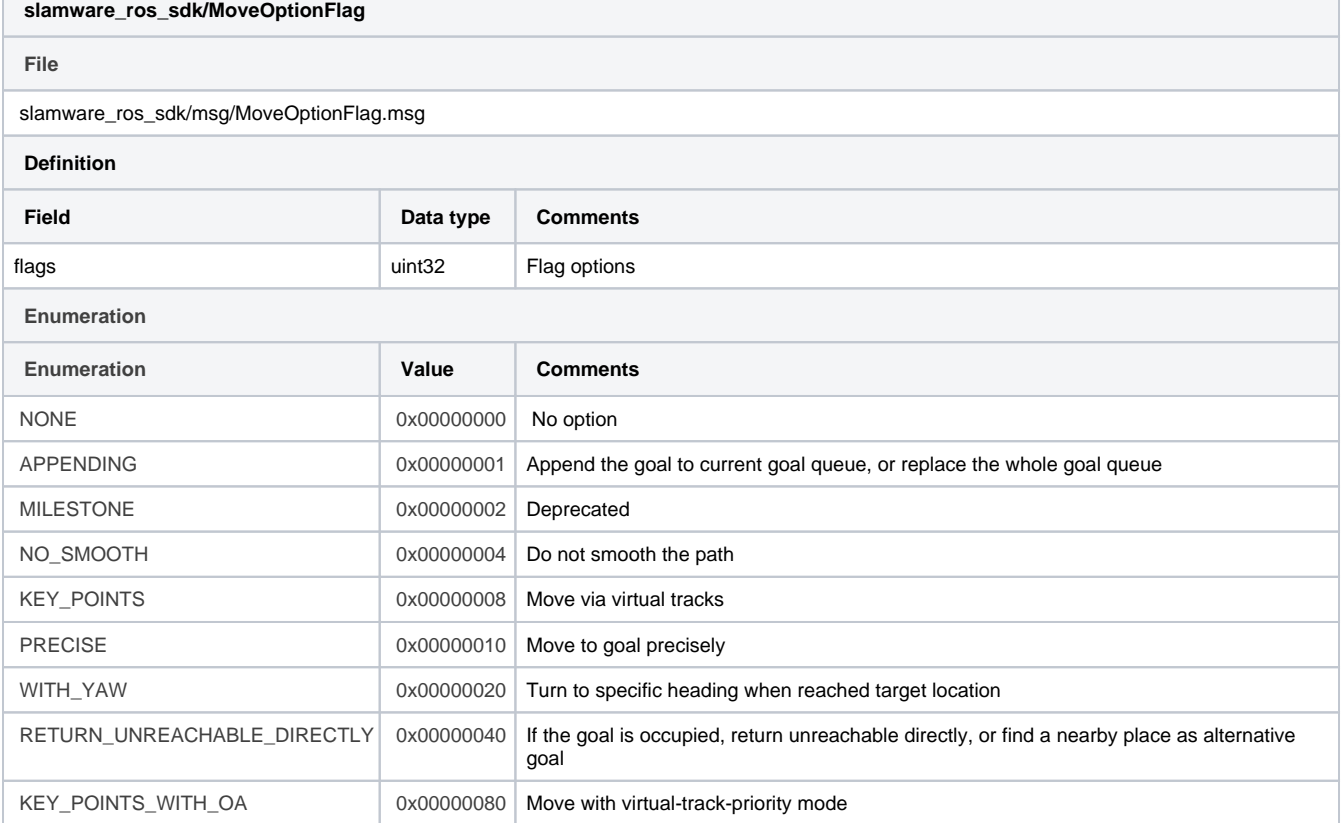

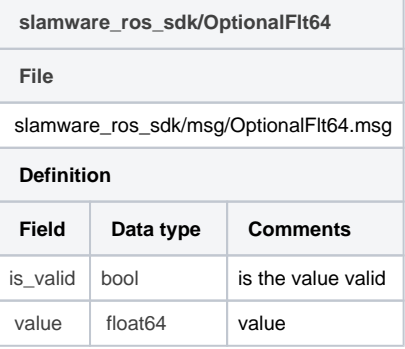

#### <span id="page-6-0"></span>**move\_by\_theta (slamware\_ros\_sdk/MoveByThetaRequest)**

Manually control robot to move by track ball

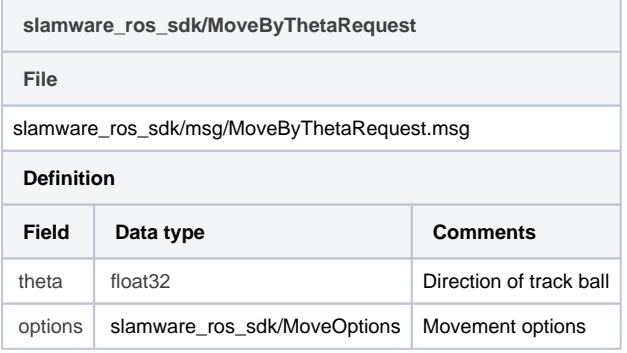

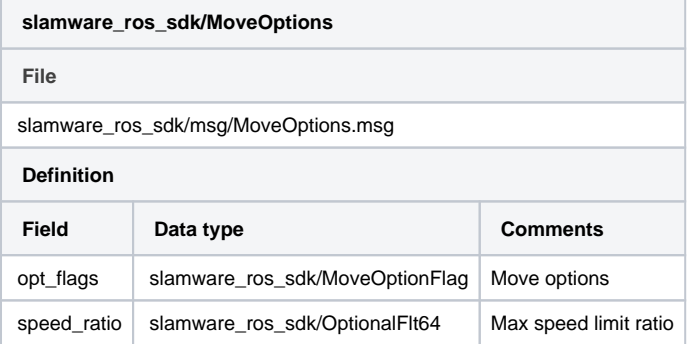

# **slamware\_ros\_sdk/MoveOptionFlag File** slamware\_ros\_sdk/msg/MoveOptionFlag.msg **Definition Field Data type Comments** flags density and the unit of the unit of the state of the state of the state of the unit of the state of the state of the state of the state of the state of the state of the state of the state of the state of the state of **Enumeration Enumeration Value Comments** NONE 0x00000000 No option APPENDING 0x00000001 Append the goal to current goal queue, or replace the whole goal queue MILESTONE 0x00000002 Deprecated NO\_SMOOTH 0x00000004 Do not smooth the path KEY\_POINTS | 0x000000008 Move via virtual tracks PRECISE 20x000000010 Move to goal precisely WITH\_YAW **DEFET CONCOONTIFICAL CONCOONCOOL** Turn to specific heading when reached target location RETURN\_UNREACHABLE\_DIRECTLY 0x0000040 | If the goal is occupied, return unreachable directly, or find a nearby place as alternative goal KEY\_POINTS\_WITH\_OA  $\vert$  0x00000080 Move with virtual-track-priority mode

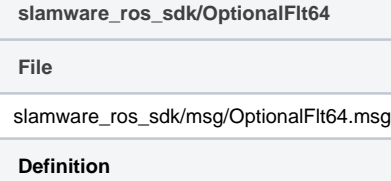

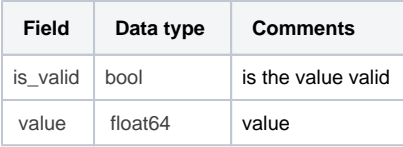

#### <span id="page-8-0"></span>**move\_to (slamware\_ros\_sdk/MoveToRequest)**

Request autonomous navigation to specific goal, and heading

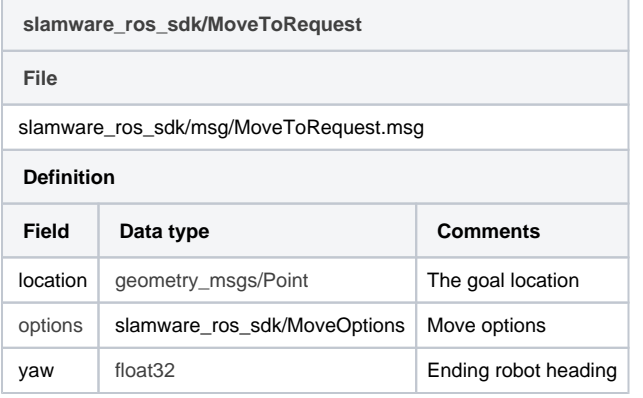

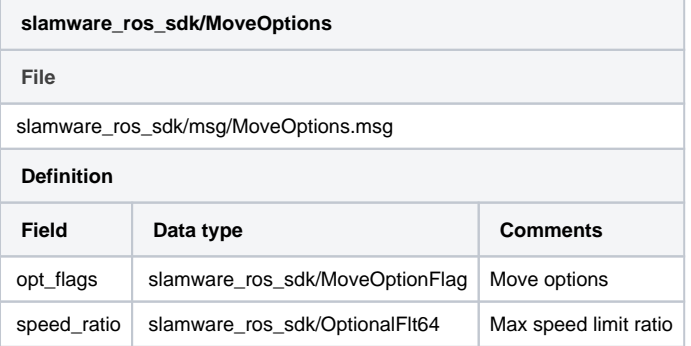

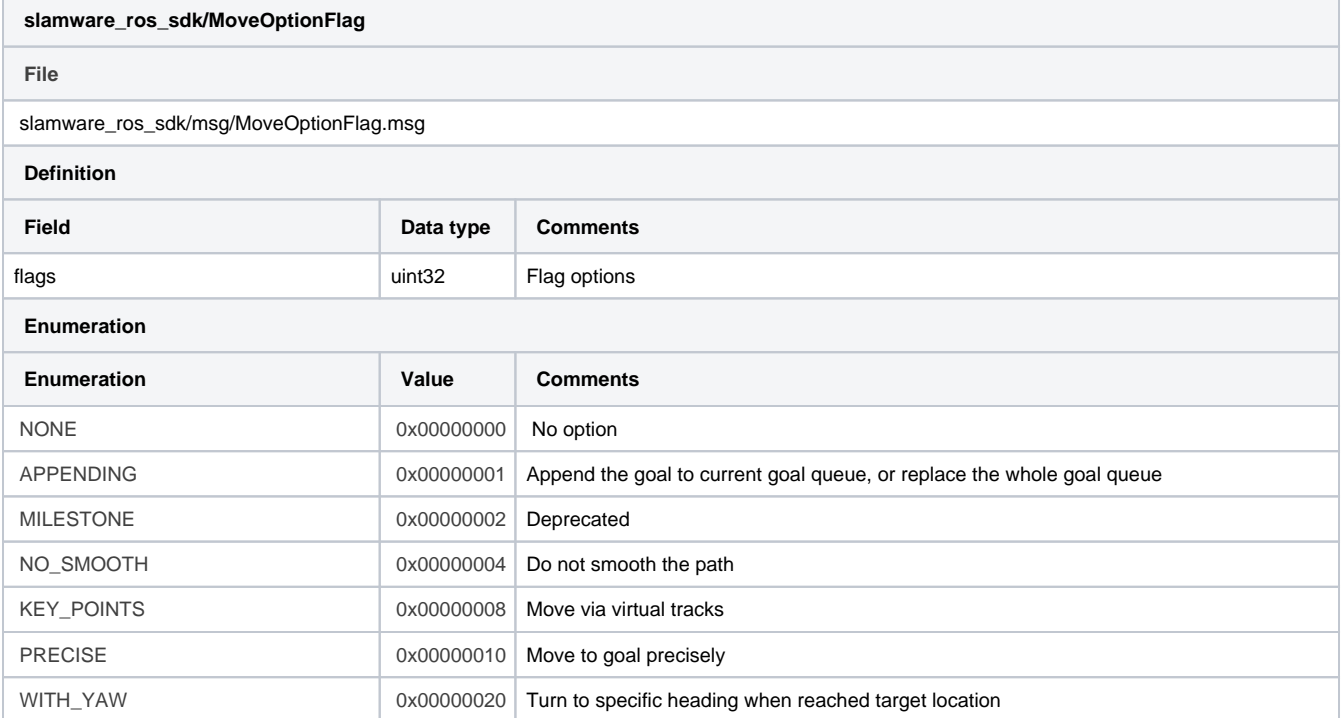

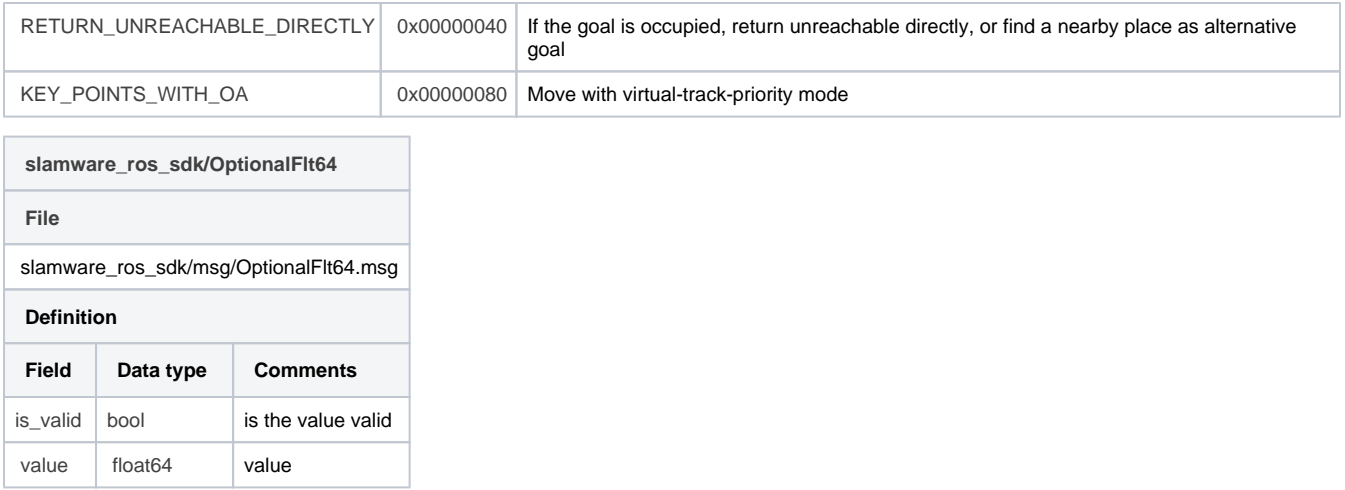

## <span id="page-9-0"></span>**move\_to\_locations (slamware\_ros\_sdk/MoveToLocationsRequest)**

Request autonomous navigation to a series of goals

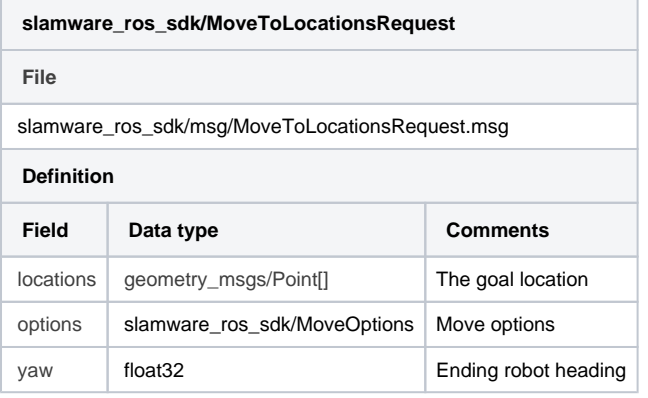

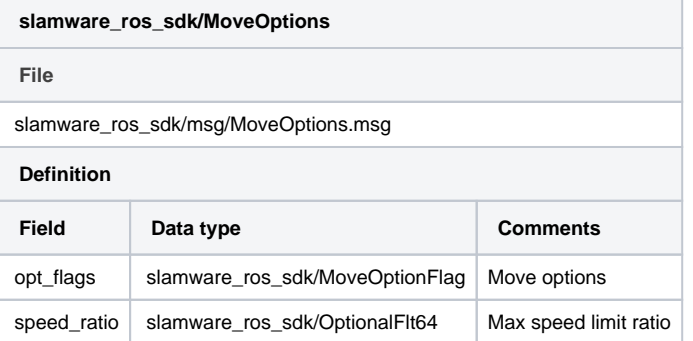

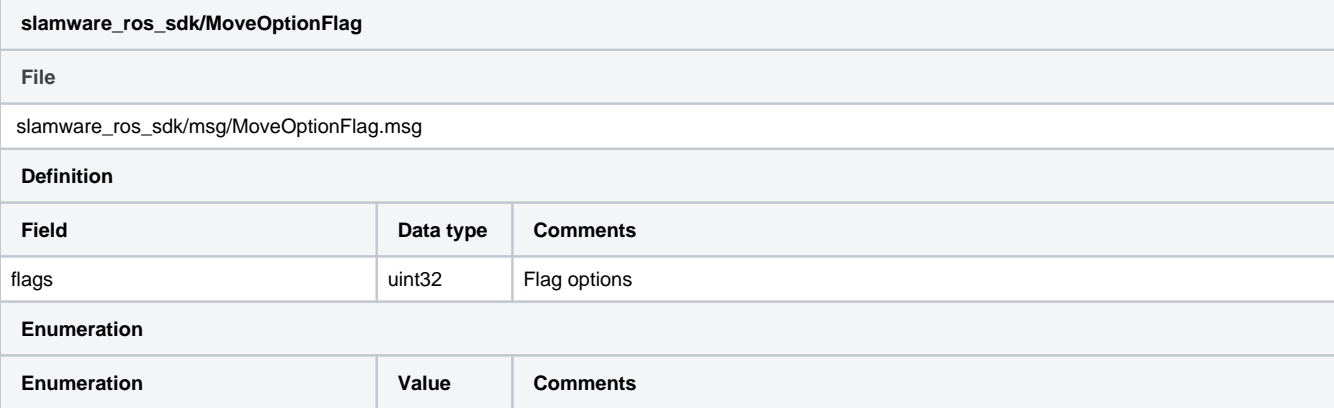

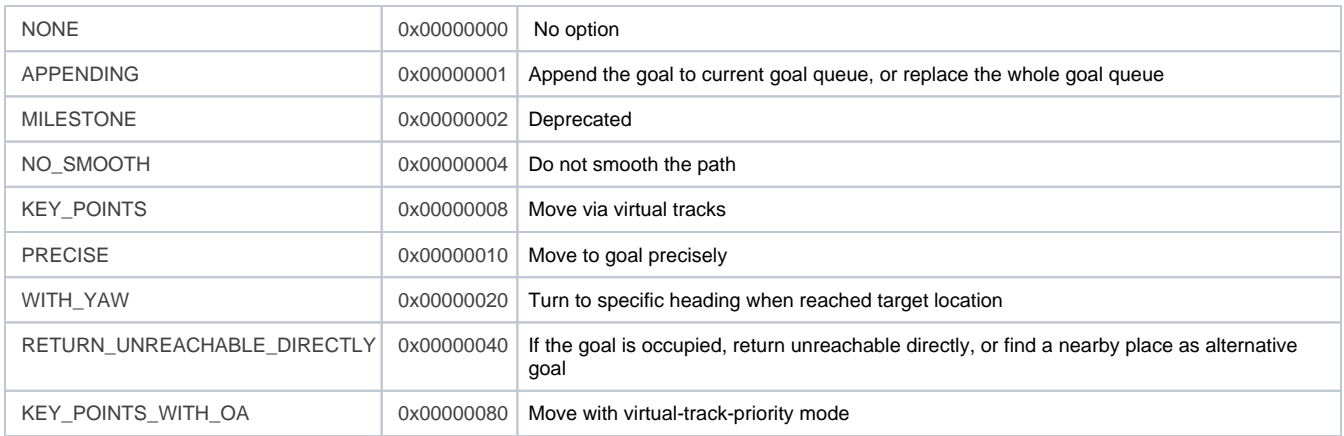

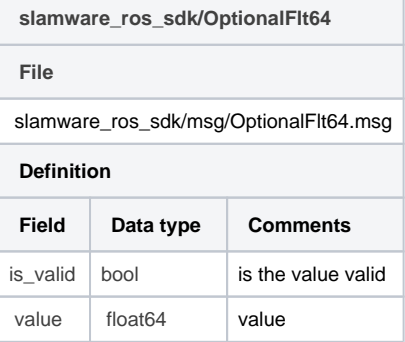

#### <span id="page-10-0"></span>**rotate\_to (slamware\_ros\_sdk/RotateToRequest)**

Request rotation to specific heading

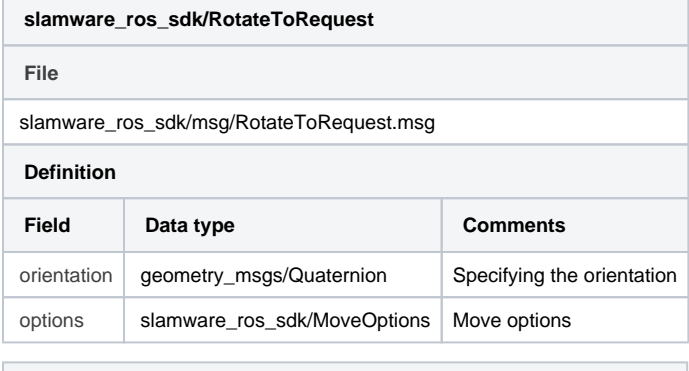

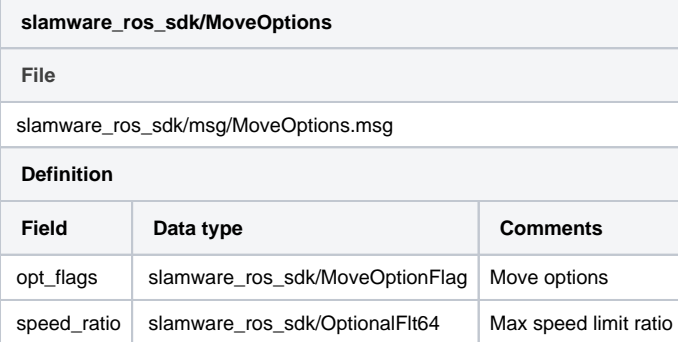

**slamware\_ros\_sdk/MoveOptionFlag**

**File**

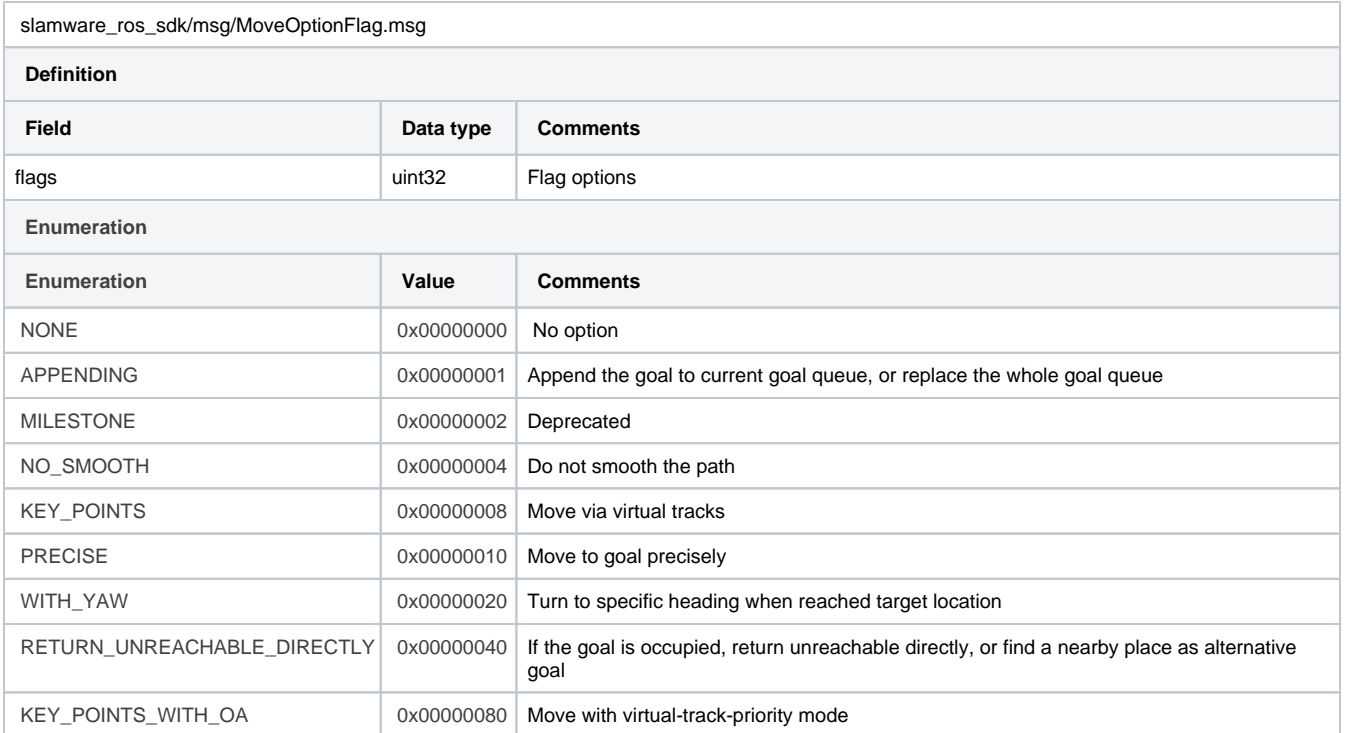

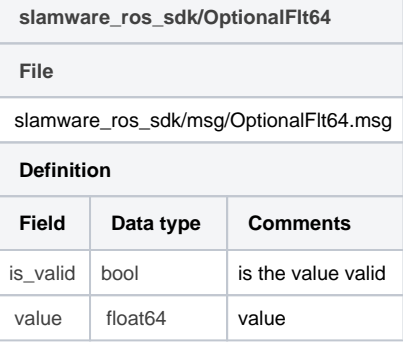

## <span id="page-11-0"></span>**rotate (slamware\_ros\_sdk/RotateRequest)**

Request rotation by specific angle

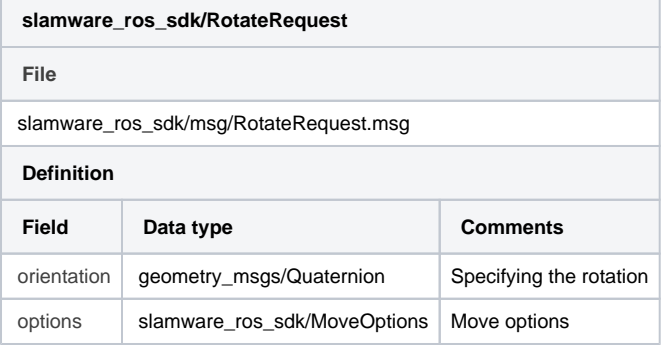

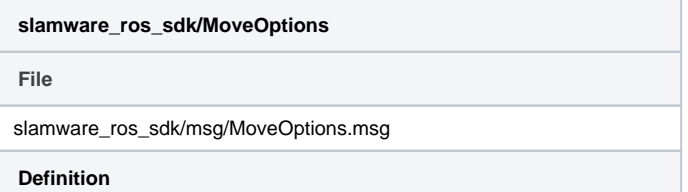

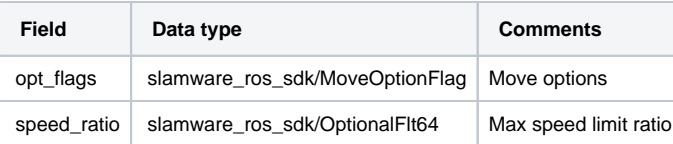

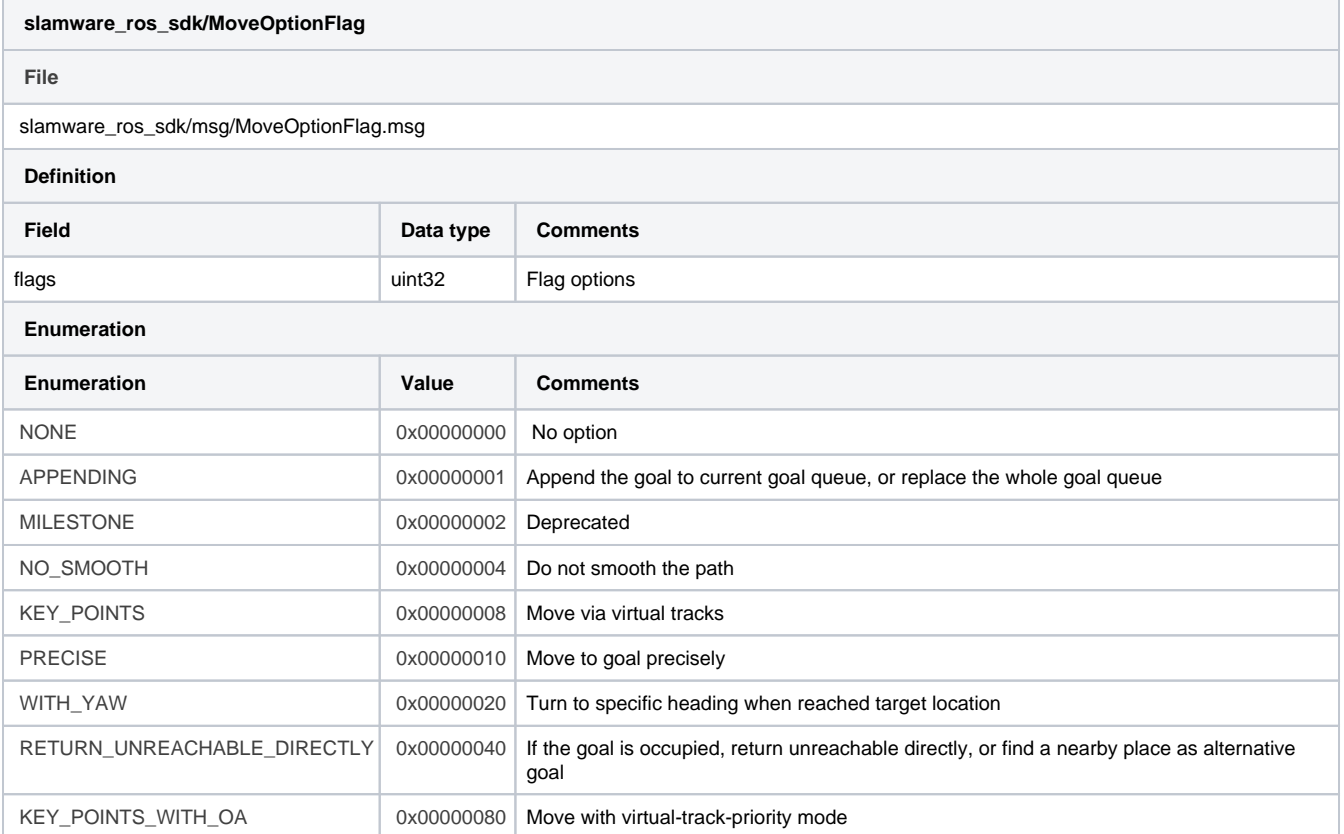

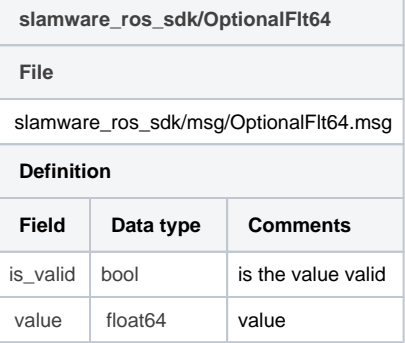

## <span id="page-12-0"></span>**go\_home (slamware\_ros\_sdk/GoHomeRequest)**

٦

Request robot to go back to the charge station

<span id="page-12-1"></span>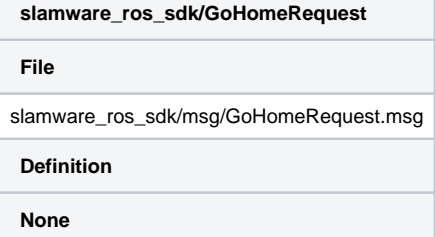

## **cancel\_action (slamware\_ros\_sdk/CancelActionRequest)**

Abort current movement action

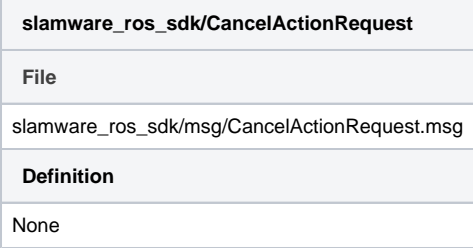

#### <span id="page-13-0"></span>**add\_line (slamware\_ros\_sdk/AddLineRequest)**

Add a line (virtual wall, virtual track, and etc.)

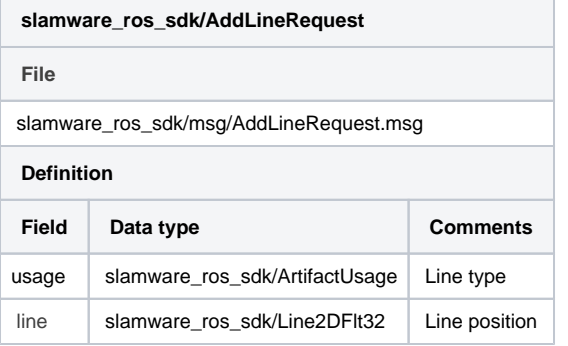

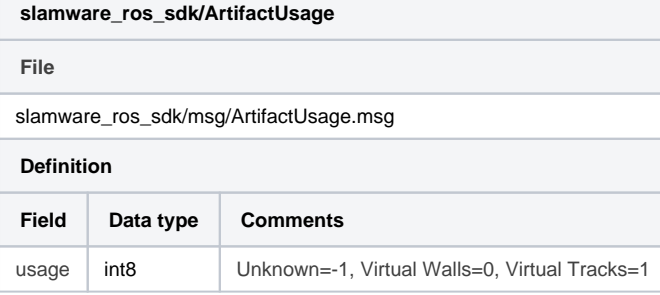

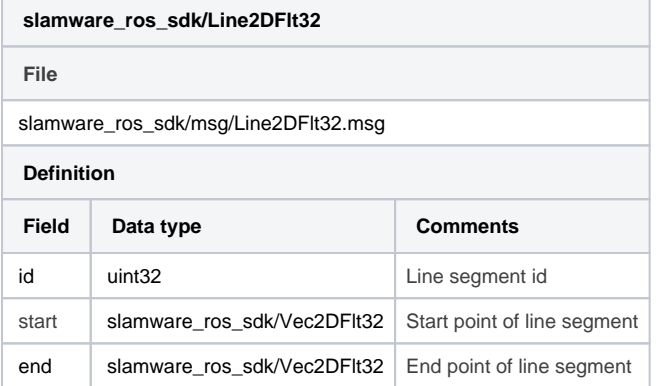

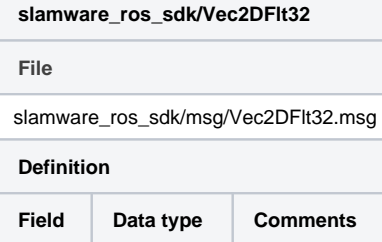

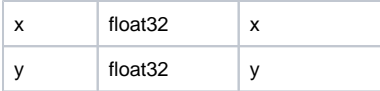

#### <span id="page-14-0"></span>**add\_lines (slamware\_ros\_sdk/AddLinesRequest)**

Add multiple lines (virtual wall, virtual track, and etc.)

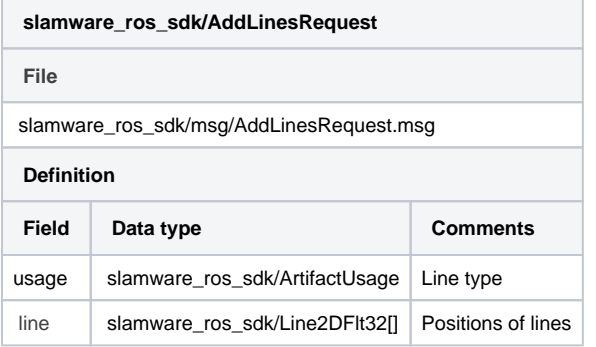

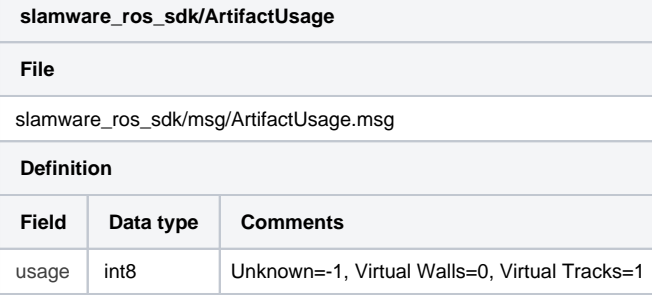

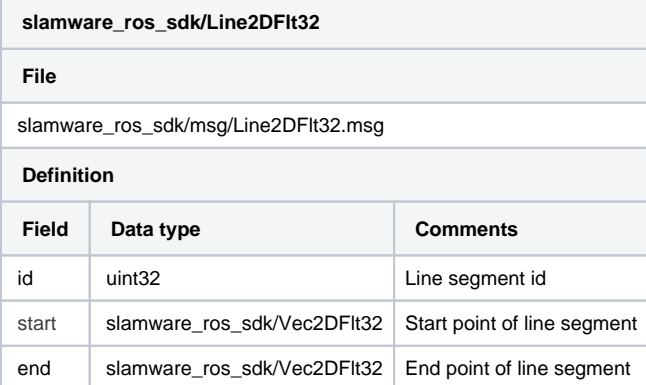

#### **slamware\_ros\_sdk/Vec2DFlt32**

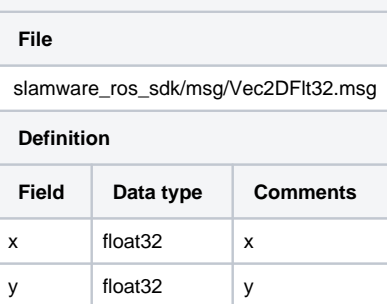

## <span id="page-14-1"></span>**remove\_line (slamware\_ros\_sdk/RemoveLineRequest)**

Remove specific line (virtual wall, virtual track, and etc.)

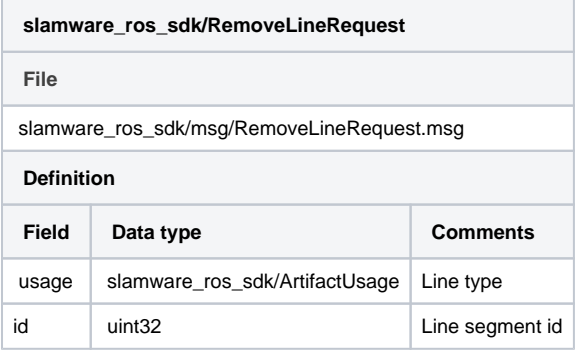

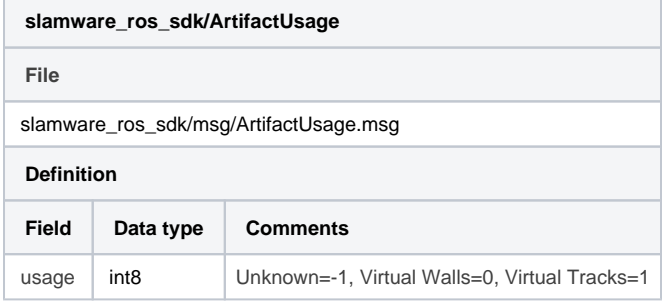

#### <span id="page-15-0"></span>**clear\_lines (slamware\_ros\_sdk/ClearLinesRequest)**

Clear all lines (virtual wall, virtual track, and etc.)

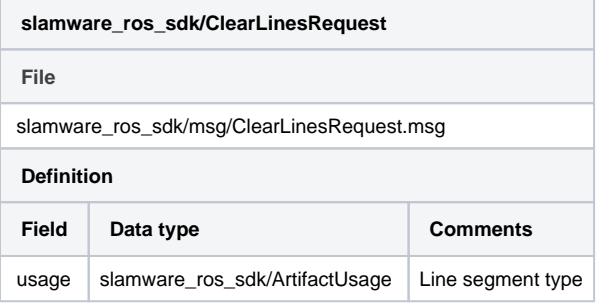

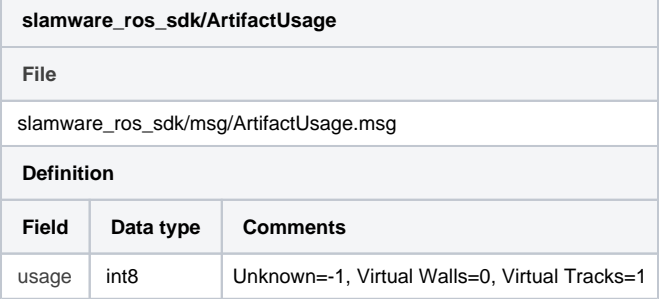

#### <span id="page-15-1"></span>**move\_line (slamware\_ros\_sdk/MoveLineRequest)**

Move specific line (virtual wall, virtual track, and etc.)

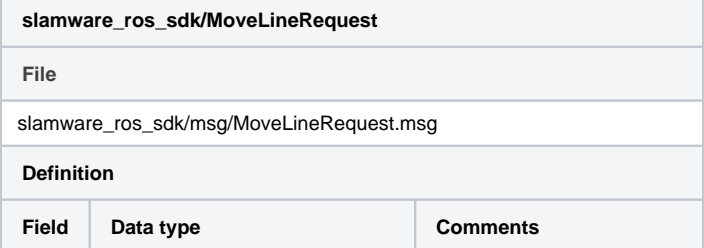

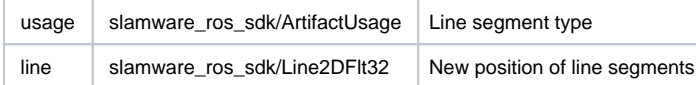

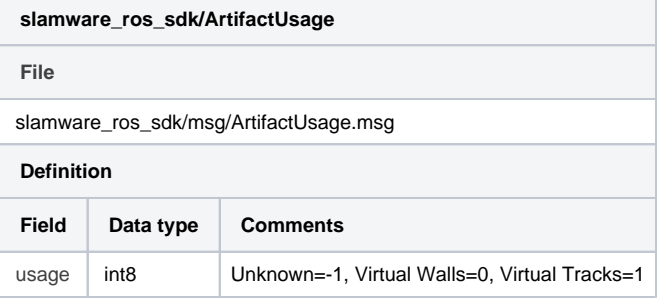

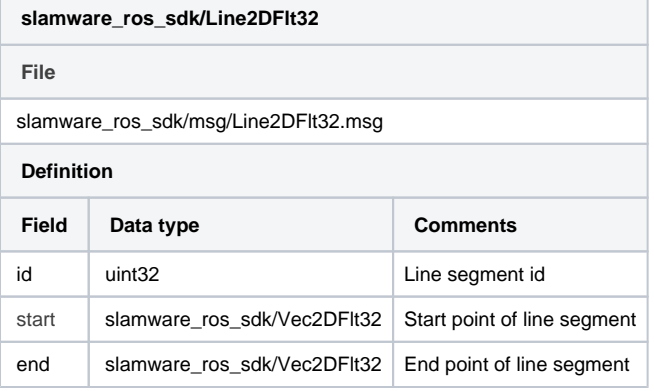

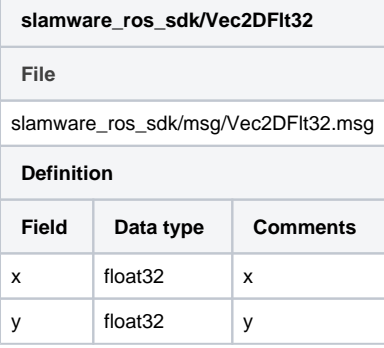

#### <span id="page-16-0"></span>**move\_lines (slamware\_ros\_sdk/MoveLinesRequest)**

Move multiple lines (virtual wall, virtual track, and etc.)

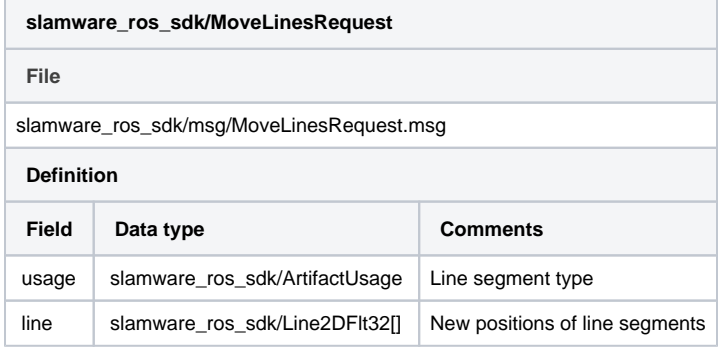

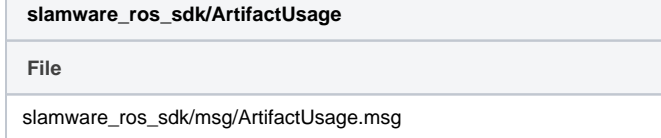

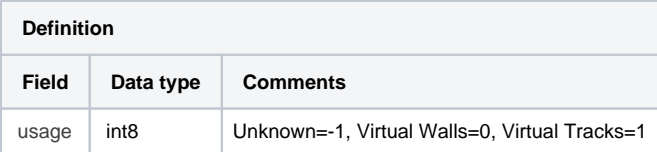

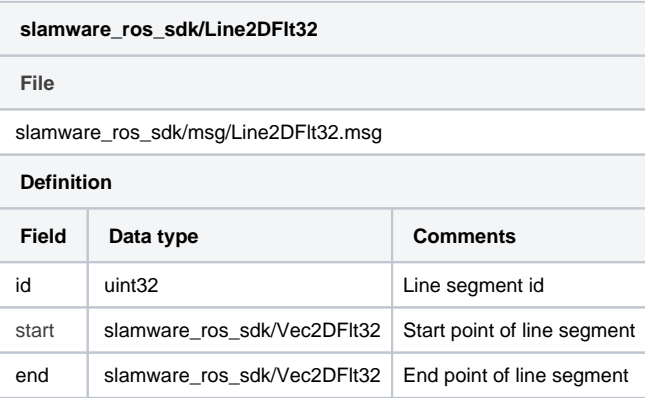

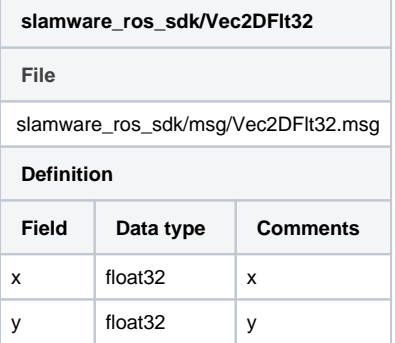

## <span id="page-17-0"></span>**2. Published Topics**

#### <span id="page-17-1"></span>**scan (sensor\_msgs/LaserScan)**

LIDAR scan, updated periodically

#### <span id="page-17-2"></span>**odom (nav\_msgs/Odometry)**

Robot pose, updated periodically

#### <span id="page-17-3"></span>**map\_metadata (nav\_msgs/MapMetaData)**

Map metadata (resolution, size, origin), updated periodically

#### <span id="page-17-4"></span>**map (nav\_msgs/OccupancyGrid)**

Map data, updated periodically

#### <span id="page-17-5"></span>**basic\_sensors\_info (slamware\_ros\_sdk/BasicSensorInfoArray)**

Sensor metadata (id, type, digital/analog, installation pose, refresh rate), updated on change

**slamware\_ros\_sdk/BasicSensorInfoArray**

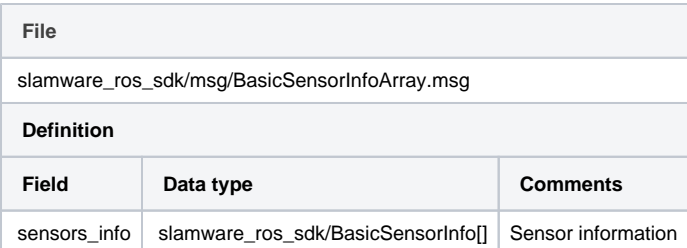

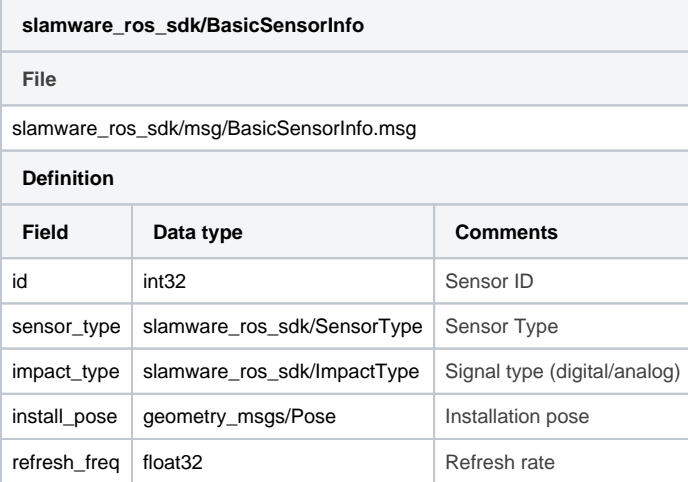

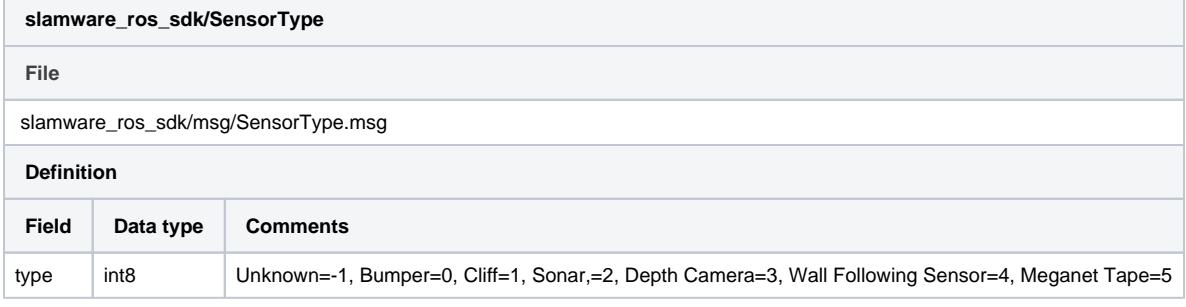

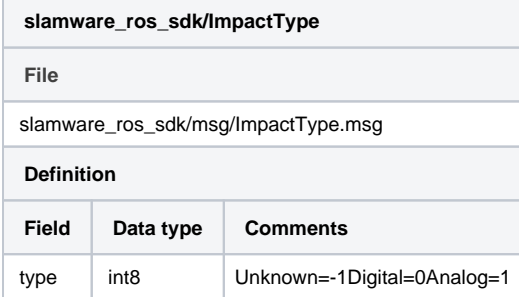

## <span id="page-18-0"></span>**basic\_sensors\_values (slamware\_ros\_sdk/BasicSensorValueDataArray)**

Sensor data, updated periodically

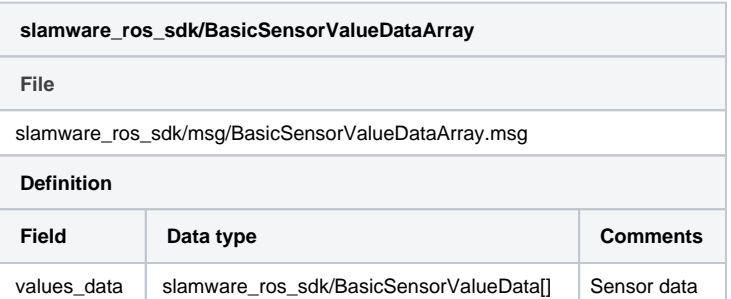

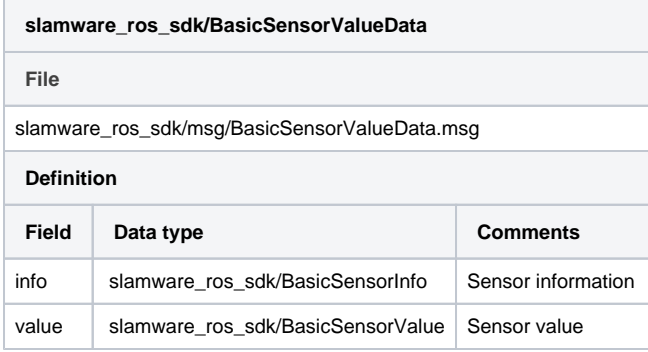

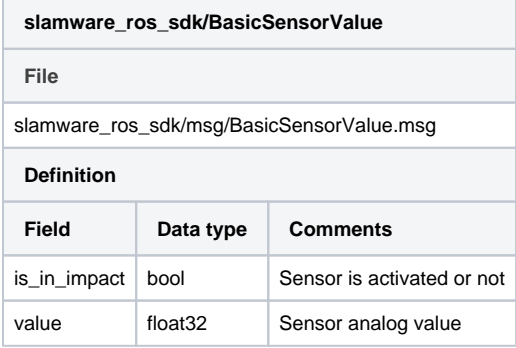

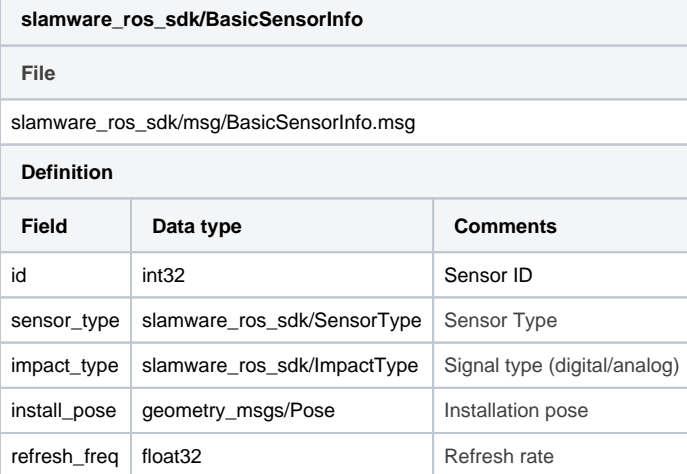

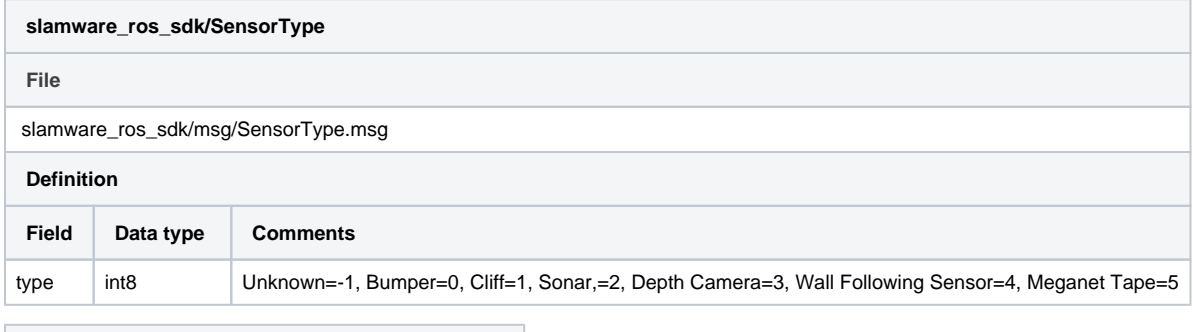

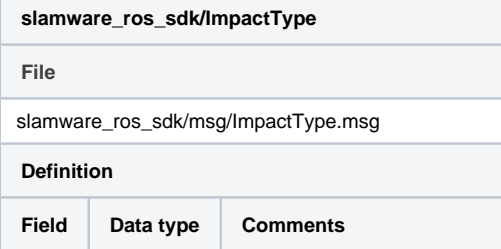

#### <span id="page-20-0"></span>**global\_plan\_path (nav\_msgs/Path)**

Global planned path, updated periodically

#### <span id="page-20-1"></span>**robot\_basic\_state (slamware\_ros\_sdk/RobotBasicState)**

Robot status (map update switch, localization switch, motherboard temperature, charging status, battery), updated periodically

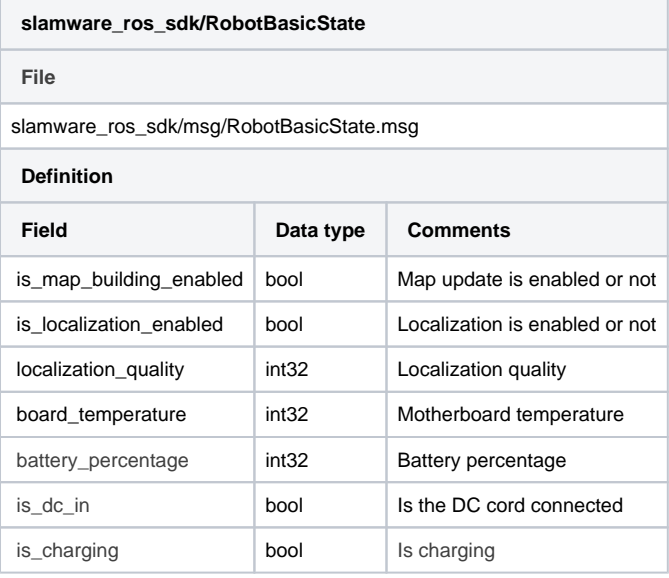

## <span id="page-20-2"></span>**virtual\_walls (slamware\_ros\_sdk/Line2DFlt32Array)**

Virtual walls, updated periodically

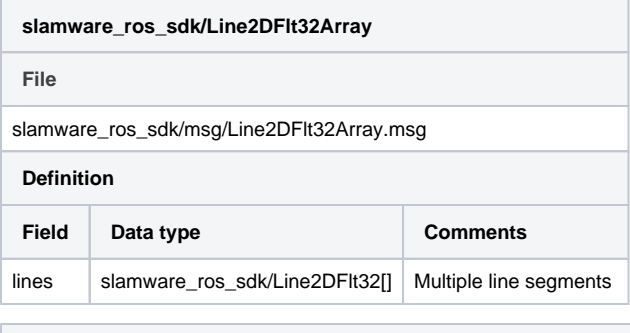

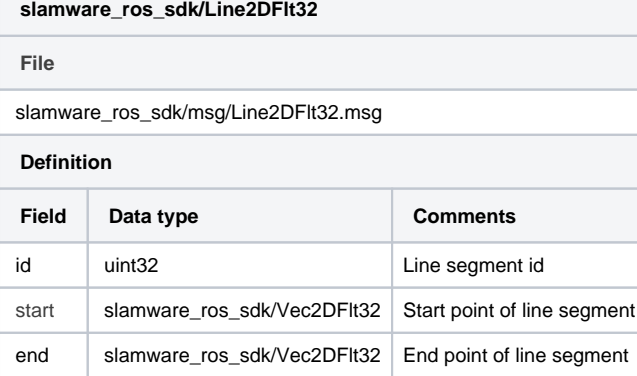

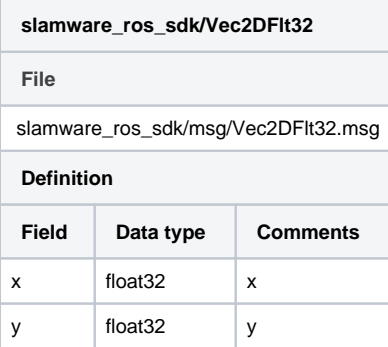

## <span id="page-21-0"></span>**virtual\_tracks (slamware\_ros\_sdk/Line2DFlt32Array)**

Virtual tracks, updated periodically

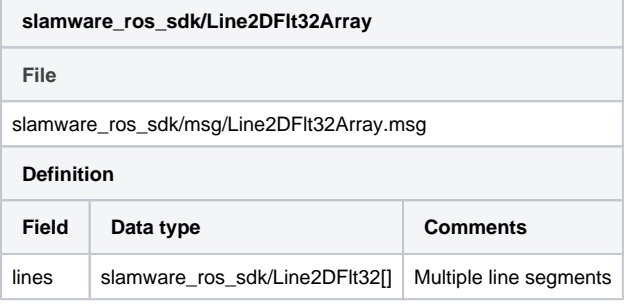

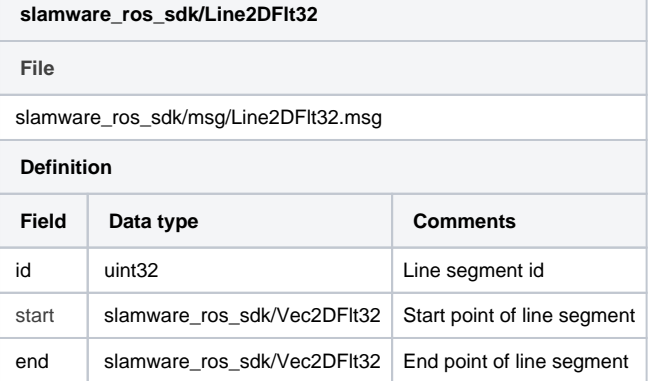

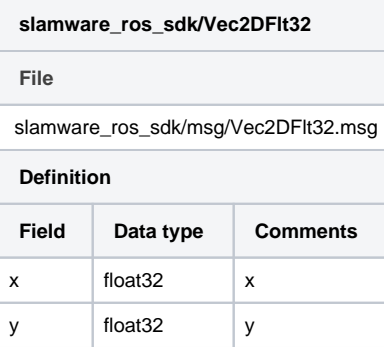

## <span id="page-21-1"></span>**3. Services**

<span id="page-21-2"></span>**sync\_get\_stcm (slamware\_ros\_sdk/SyncGetStcm)**

Fetch maps in stcm format

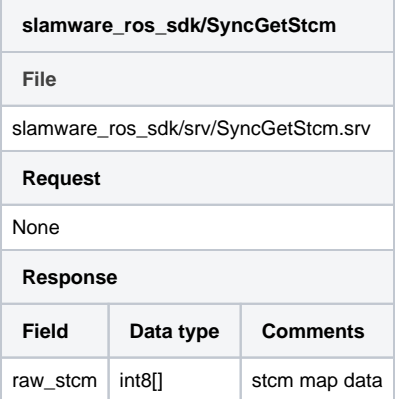

## <span id="page-22-0"></span>**sync\_set\_stcm (slamware\_ros\_sdk/SyncSetStcm)**

Replace maps with specified stcm file

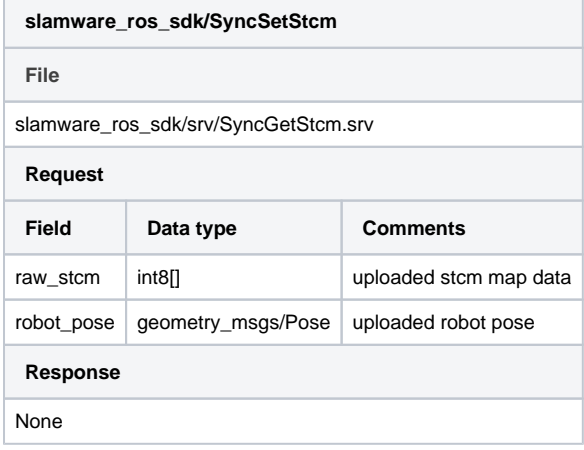

### <span id="page-22-1"></span>**4. Parameters**

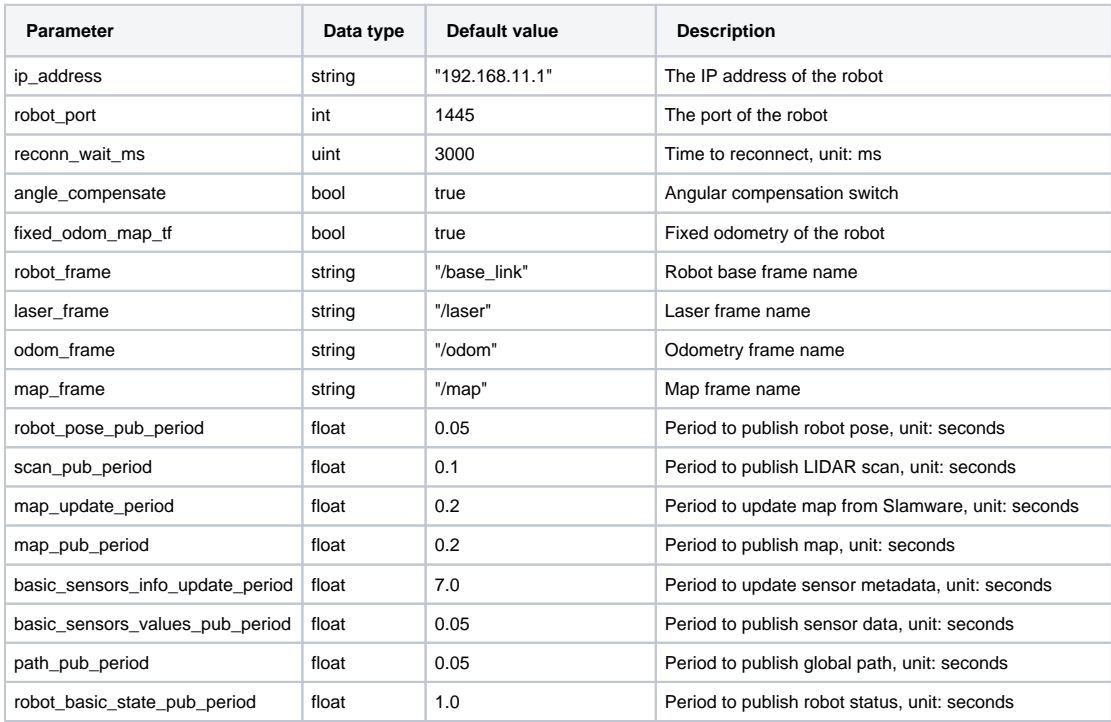

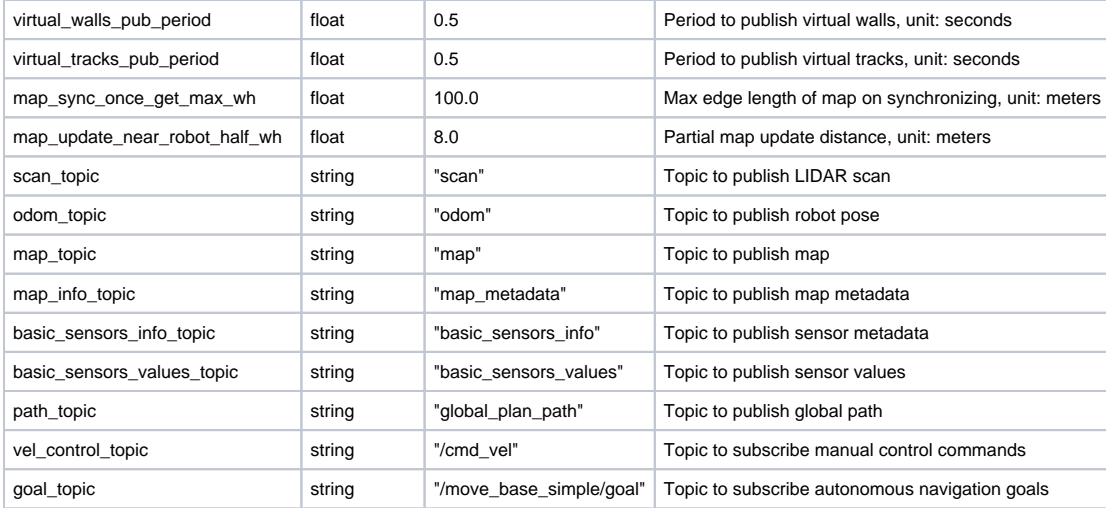

## <span id="page-23-0"></span>**5. Required tf Transforms**

None

## <span id="page-23-1"></span>**6. Provided tf Transforms**

laser -> map

Pose of LIDAR scan in the map

base\_link -> odom

Pose estimation of the robot

odom -> map

Odometry information of the robot (maybe fixed or not provided according to the configuration)